### Ausfüllhinweis für die Gabe von Blutprodukten ("Blutprodukte")

**Wichtige Hinweise** 

- Senden Sie bitte in jedem Fall unabhängig davon, ob Sie die Leistungen erbringen das vollständige Excel-Dokument innerhalb der im Anschreiben vorgegebenen Frist verschlüsselt an die DRG-Datenstelle.
- Bitte verändern Sie den Dateinamen nicht. Die Lieferung kann nur anhand der IK-Nummer im Dateinamen dem jeweiligen Kalkulationskrankenhaus zugeordnet werden.
- Bitte fügen Sie weder neue Spalten ein noch entfernen Sie Spalten. Dies kann eine technisch unterstützte Weiterverarbeitung der Dateien unmöglich machen und eine erneute Übermittlung der Daten erfordern.
- Bitte entfernen Sie vor dem Versenden sämtliche Formeln, Fixierungen, Filter oder weitere Strukturänderungen aus dem Dokument.
- Zur Verbesserung der Datenqualität sind die Leistungen, die eindeutig anhand eines im Datenjahr verschlüsselbaren OPS-Kodes detektierbar sind, farblich hinterlegt.
- **Das Tabellenblatt "Leistungsabfrage" entfällt.**

### **Tabellenblatt** *Leistungserfassung*

Im Tabellenblatt *Leistungserfassung* sind die Blutprodukte mit der entsprechenden Leistungsbeschreibung einzeln nummeriert aufgeführt.

Wurde eine Leistung im Datenjahr erbracht, machen Sie bitte pro Fall, der diese Leistung erhalten hat, folgende Angaben:

- Leistungsbezeichnung mit EFX-Nummer (z.B. "EFX60100")
- •Fallnummer (Krankenhaus-internes Kennzeichen in den DRG-Daten nach § 21 KHEntgG)
- •Gesamt-Anzahl der während eines stationären Aufenthaltes gegebenen Leistungseinheiten (gemäß Spalte F *Leistungseinheit*) und
- •Gesamt-Kosten der während eines stationären Aufenthaltes gegebenen Leistungseinheiten

Sollte die Angabe der Gesamt-Anzahl oder Gesamt-Kosten der gegebenen Leistungseinheiten nicht möglich sein, bitten wir Sie, zumindest die Fallnummer einzutragen. Es ist jedoch zu beachten, dass der Aspekt der Vollständigkeit der Angaben im Hinblick auf die Vergütung der ergänzenden Datenbereitstellung zunehmend berücksichtigt wird. Für die nachfolgende Bearbeitung im InEK ist es erforderlich, dass jede Zeile mit der der Leistung entsprechenden EFX-Nummer (z.B. "EFX60200") gekennzeichnet ist.

Bitte tragen Sie in die Spalten *Gesamt-Anzahl* und *Gesamt-Kosten* nur eindeutige Zahlen (keine Intervallangaben, z.B. 16-23) ein. In diese Spalten darf kein Text eingetragen werden.

Durchführung: Wenn mehrere Fälle ein bestimmtes Blutprodukt erhalten haben, wird die entsprechende Zeile so oft wie benötigt kopiert, so dass in den Spalten A, B und F bei allen Fällen die gleiche Angabe enthalten ist. Vermeiden Sie dabei vor allem das "Hochzählen" der EFX-Nummern bedingt durch die Auto-Ausfüllfunktion in der Excel-Datei**.** 

Zur Veranschaulichung der Vorgehensweise beachten Sie bitte die Einträge im Tabellenblatt *Beispiel Leist.erfassung*.

Anlage 2a der Kalkulationsvereinbarung: Ergänzende DatenbereitstellungDatenjahr 2011

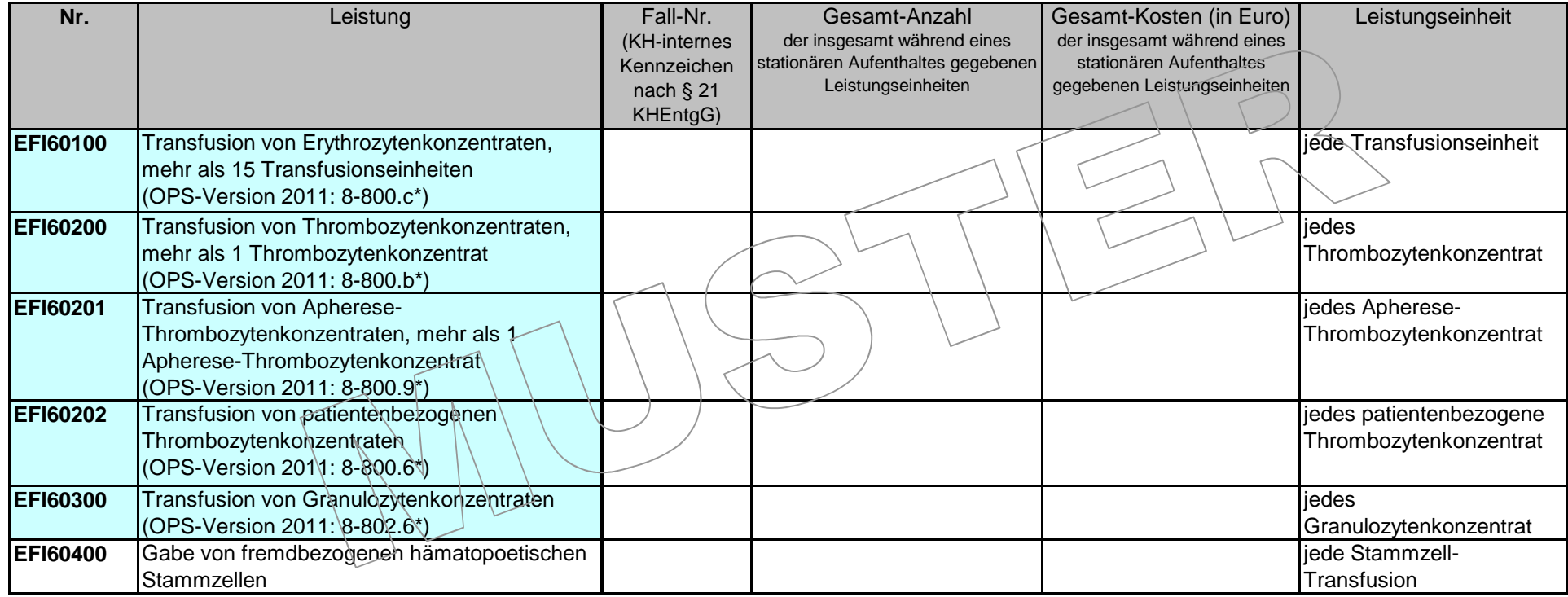

Anlage 2a der Kalkulationsvereinbarung: Ergänzende DatenbereitstellungDatenjahr 2011

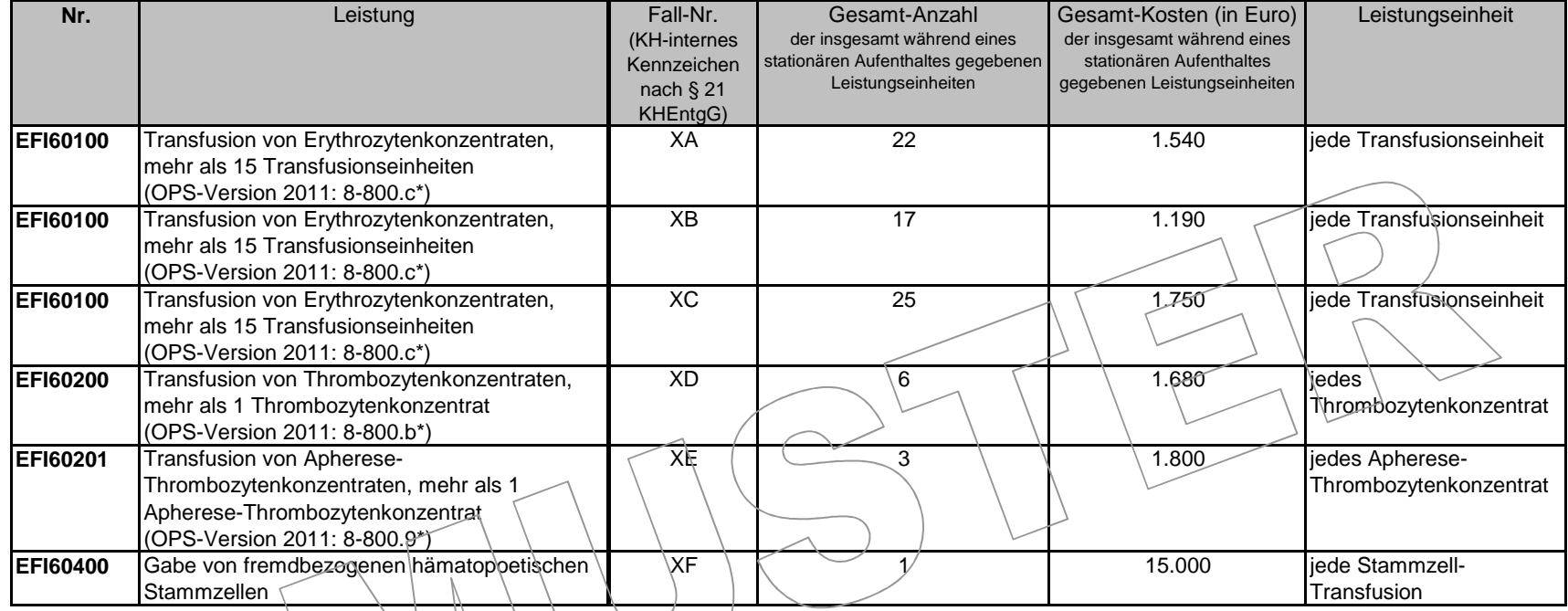

# **Erläuterung der Beispiele zur Leistungserfassung**

Der Patient mit der Fall-Nr. XA bekommt während eines stationären Aufenthaltes Erythrozytenkonzentrate in der Menge von insgesamt 22 Transfusionseinheiten, der Patient mit der Fall-Nr. XB erhält 17 Transfusionseinheiten und der Patient mit der Fall-Nr. XC erhält 25 Transfusionseinheiten. Die je Fall addierten Kosten werden in der Spalte *Gesamt-Kosten* eingetragen.

Dem Patienten mit der Fall-Nr. XD werden während eines stationären Aufenthaltes insgesamt sechs Thrombozytenkonzentrate transfundiert, die zusammen 1.680 Euro gekostet haben.

Dem Patienten mit der Fall-Nr. XE werden insgesamt drei Apherese-Thrombozytenkonzentrate für 1.800 Euro verabreicht.

Der Patient mit der Fall-Nr. XF erhält während des stationären Aufenthaltes einmalig fremdbezogene hämatopoetische Stammzellen, wofür Kosten in Höhe von 15.000 Euro angefallen sind.

**Anmerkung**: Die Angaben in der Spalte *Gesamt-Kosten (in Euro)* beruhen auf fiktiven Preisen.

# Ausfüllhinweis für die Gabe von Medikamenten ("Medikamente")

# **Wichtige Hinweise**

- Senden Sie bitte in jedem Fall unabhängig davon, ob Sie die Leistungen erbringen das vollständige Excel-Dokument innerhalb der im Anschreiben vorgegebenen Frist verschlüsselt an die DRG-Datenstelle.
- · Bitte verändern Sie den Dateinamen nicht. Die Lieferung kann nur anhand der IK-Nummer im Dateinamen dem jeweiligen Kalkulationskrankenhaus zugeordnet werden.
- Bitte fügen Sie weder neue Spalten ein noch entfernen Sie Spalten. Dies kann eine technisch unterstützte Weiterverarbeitung der Dateien unmöglich machen und eine erneute Übermittlung der Daten erfordern.
- Bitte entfernen Sie vor dem Versenden sämtliche Formeln, Fixierungen, Filter oder weitere Strukturänderungen aus dem Dokument.
- •Zur Verbesserung der Datenqualität sind die Leistungen, die eindeutig anhand eines im Datenjahr verschlüsselbaren OPS-Kodes detektierbar sind, farblich hinterlegt.
- **Das Tabellenblatt "Leistungsabfrage" entfällt.**

## **Tabellenblatt** *Leistungserfassung*

Im Tabellenblatt Leistungserfassung sind die entsprechenden Wirkstoffe einzeln nummeriert aufgeführt.

Wurde eine Leistung im Datenjahr erbracht, machen Sie bitte pro Fall, der diese Leistung erhalten hat, folgende Angaben:

- Leistungsbezeichnung mit EFX-Nummer (z.B., "EFX70500")
- Fallnummer (Krankenhaus-internes Kennzeichen in den DRG-Daten nach § 21 KHEntgG) zu jeder einzelnen Medikamentengabe
- Dosis, die verabreicht wurde in der vorgegebenen Dosis-Einheit gemäß Spalte F *Einheit der Dosis* (d.h. bei entsprechender Dosierungsanleitung nicht die Dosierung pro Quadratmeter Körperoberfläche oder pro Kilogramm Körpergewicht, sondern die tatsächlich verabreichte Menge in g, mg etc.). Bei EFI76200 und EFI76201 ist die Angabe der Dosis nicht erforderlich.
- **Kosten** der angegebenen verabreichten Dosis •

Es können entweder die Dosis und Kosten der einzelnen verabreichten Gaben oder die aufsummierte Dosis und die aufsummierten Gesamtkosten des Wirkstoffes pro Fall über den gesamten Aufenthalt angegeben werden.

Sollte die Angabe der Dosis oder Kosten der gegebenen Leistungseinheiten nicht möglich sein, bitten wir Sie, zumindest die Fallnummer einzutragen. Es ist jedoch zu beachten, dass der Aspekt der Vollständigkeit der Angaben im Hinblick auf die Vergütung der ergänzenden Datenbereitstellung zunehmend berücksichtigt wird. Für die nachfolgende Bearbeitung im InEK ist es erforderlich, dass jede Zeile mit der der Leistung entsprechenden Nummer (z.B. "EFX71400") gekennzeichnet ist.

Bitte tragen Sie in die Spalten *Verabreichte Dosis* und *Kosten der Gabe(n)* nur eindeutige Zahlen (keine Intervallangaben, z.B. 450-500mg) ein. In diese Spalten darf kein Text eingetragen werden.

Verändern Sie bitte nicht die von uns vorgegebene Einheit der Dosis. Sollten Ihnen die Angaben beispielsweise in Milligramm (mg) vorliegen, unsere Abfrage erfordert jedoch die Angabe von Gramm (g), dann ist eine Umrechnung erforderlich. Dies gilt auch dann, wenn Ihnen die Angaben beispielsweise in Millilitern (ml) vorliegen, unsere Abfrage jedoch die Angabe von Milligramm (mg) erfordert. Hier ist gegebenenfalls eine komplexere Umrechnung erforderlich. Eine falsche Einheit führt möglicherweise zu unplausiblen Daten, die nicht für die Kalkulation verwendet werden können.

Durchführung: Wenn mehrere Fälle ein bestimmtes Medikament erhalten haben, wird die entsprechende Zeile so oft wie benötigt kopiert, so dass in den Spalten A, B und F bei allen Fällen die gleiche Angabe enthalten ist. Vermeiden Sie dabei vor allem das "Hochzählen" der EFX-Nummern bedingt durch die Auto-Ausfüllfunktion in der Excel-Datei.

 Wenn ein Patient während eines stationären Aufenthaltes mehr als eines der aufgeführten Medikamente erhalten hat, werden alle verabreichten Wirkstoffe einzeln dokumentiert.

Zur Veranschaulichung der Vorgehensweise beachten Sie bitte die Einträge im Tabellenblatt *Beispiel Leist.erfassung*.

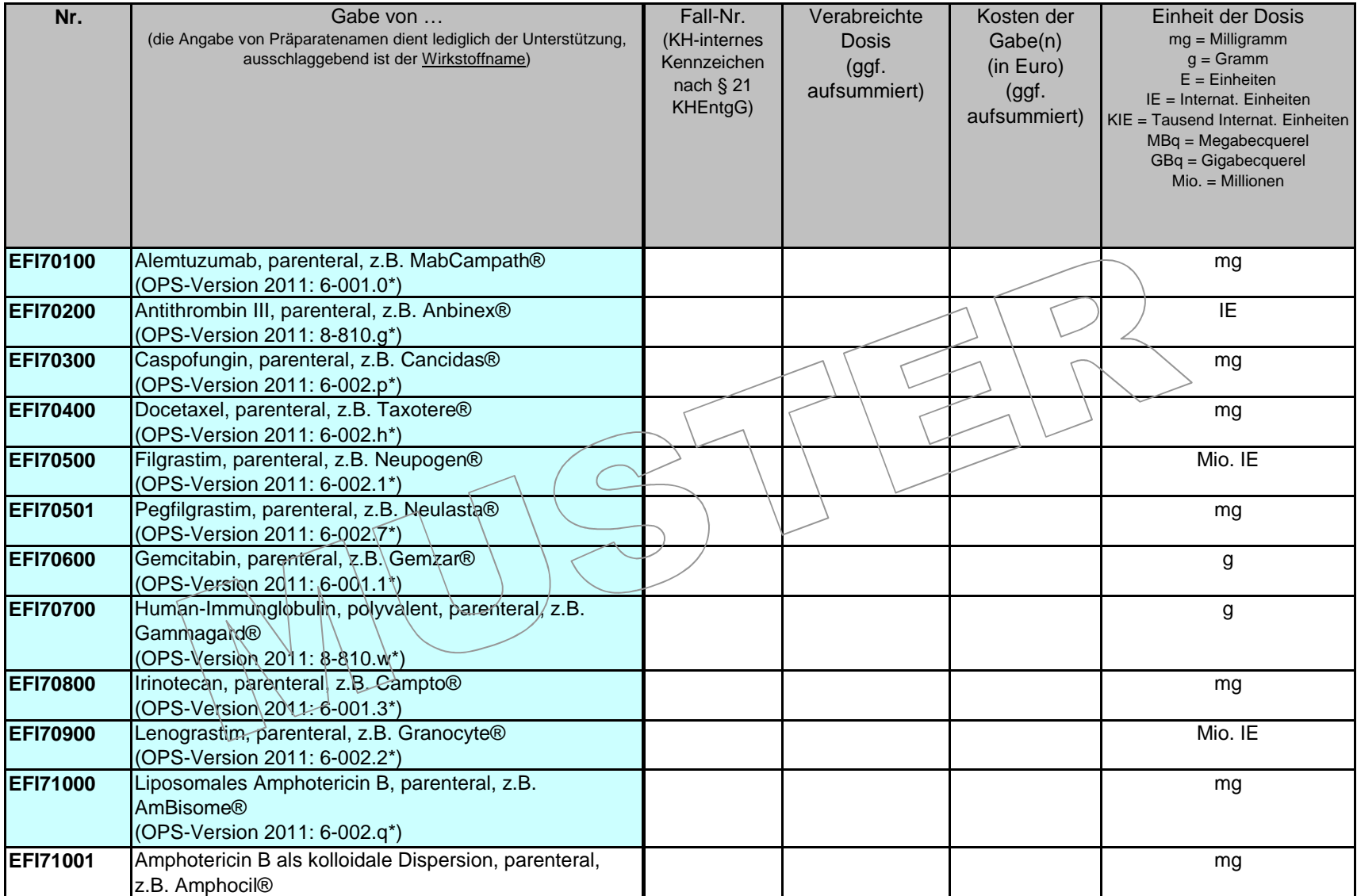

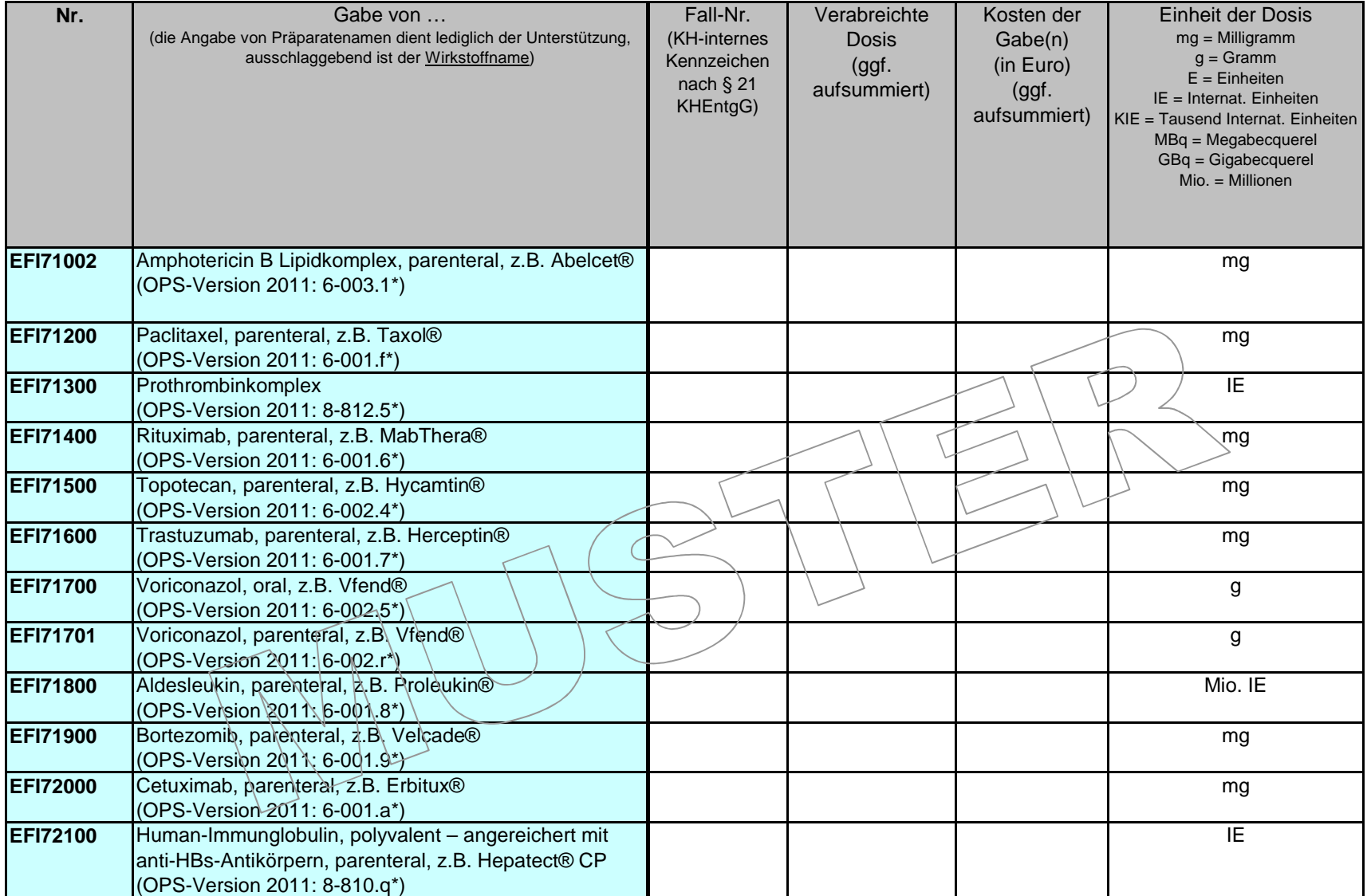

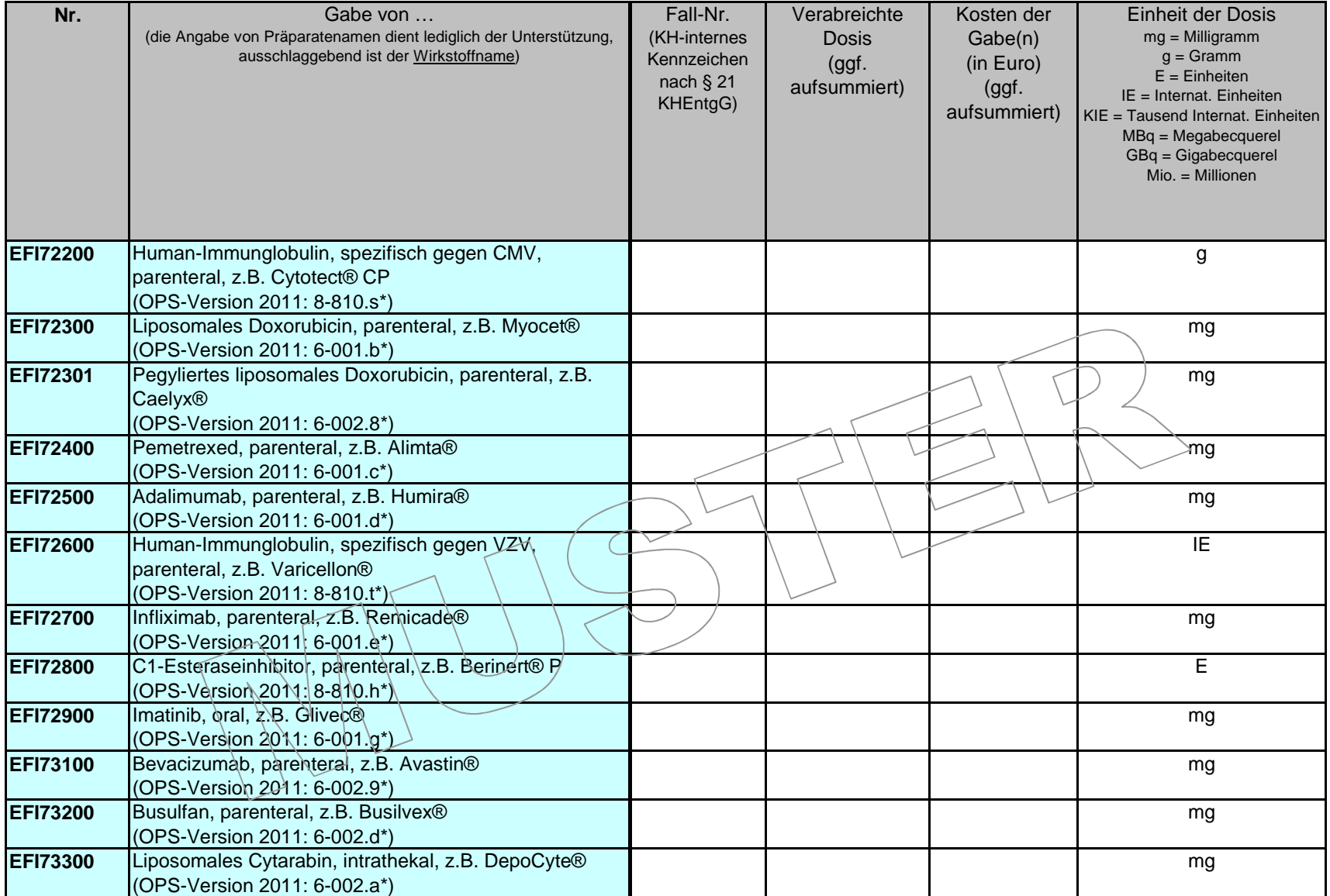

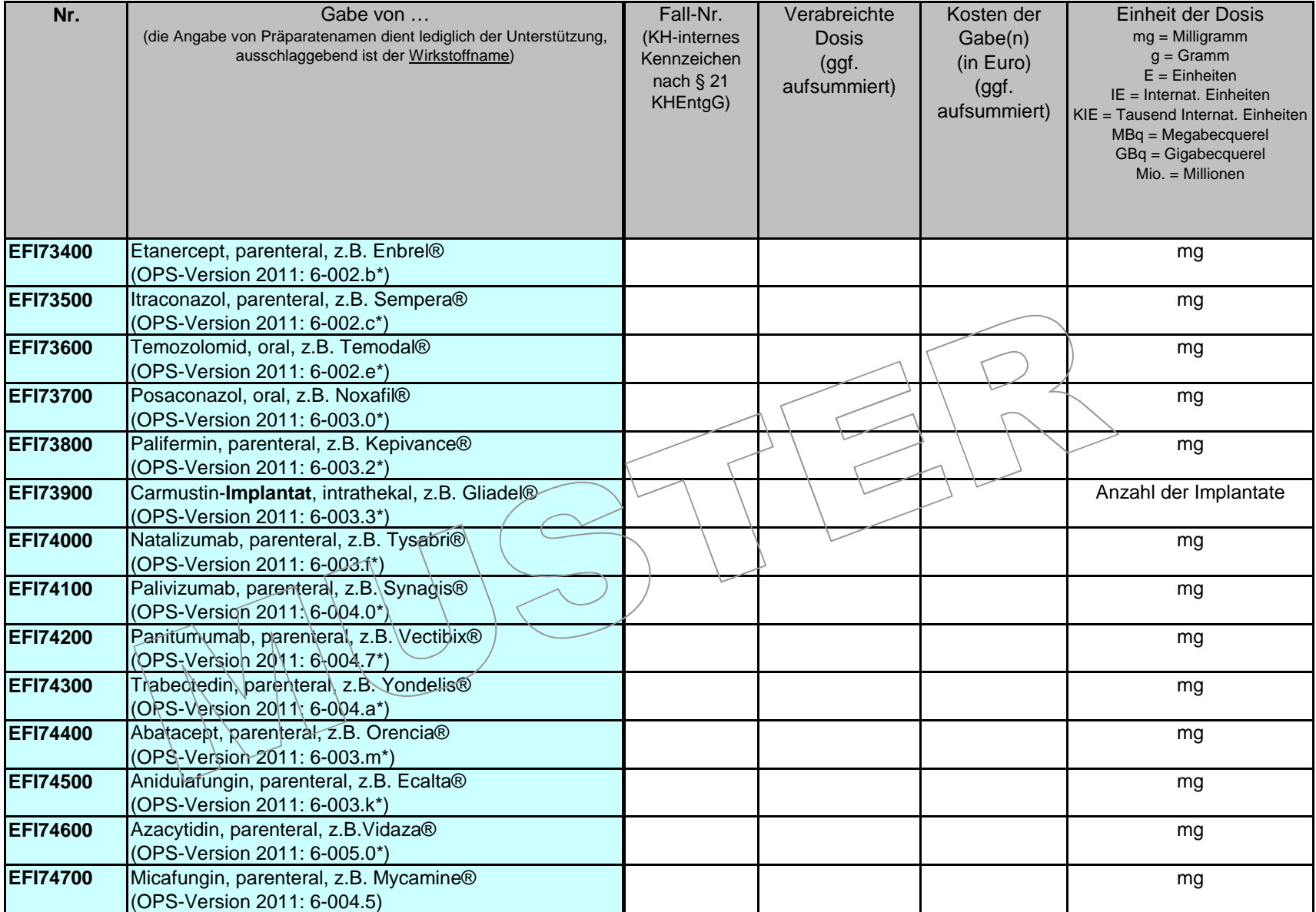

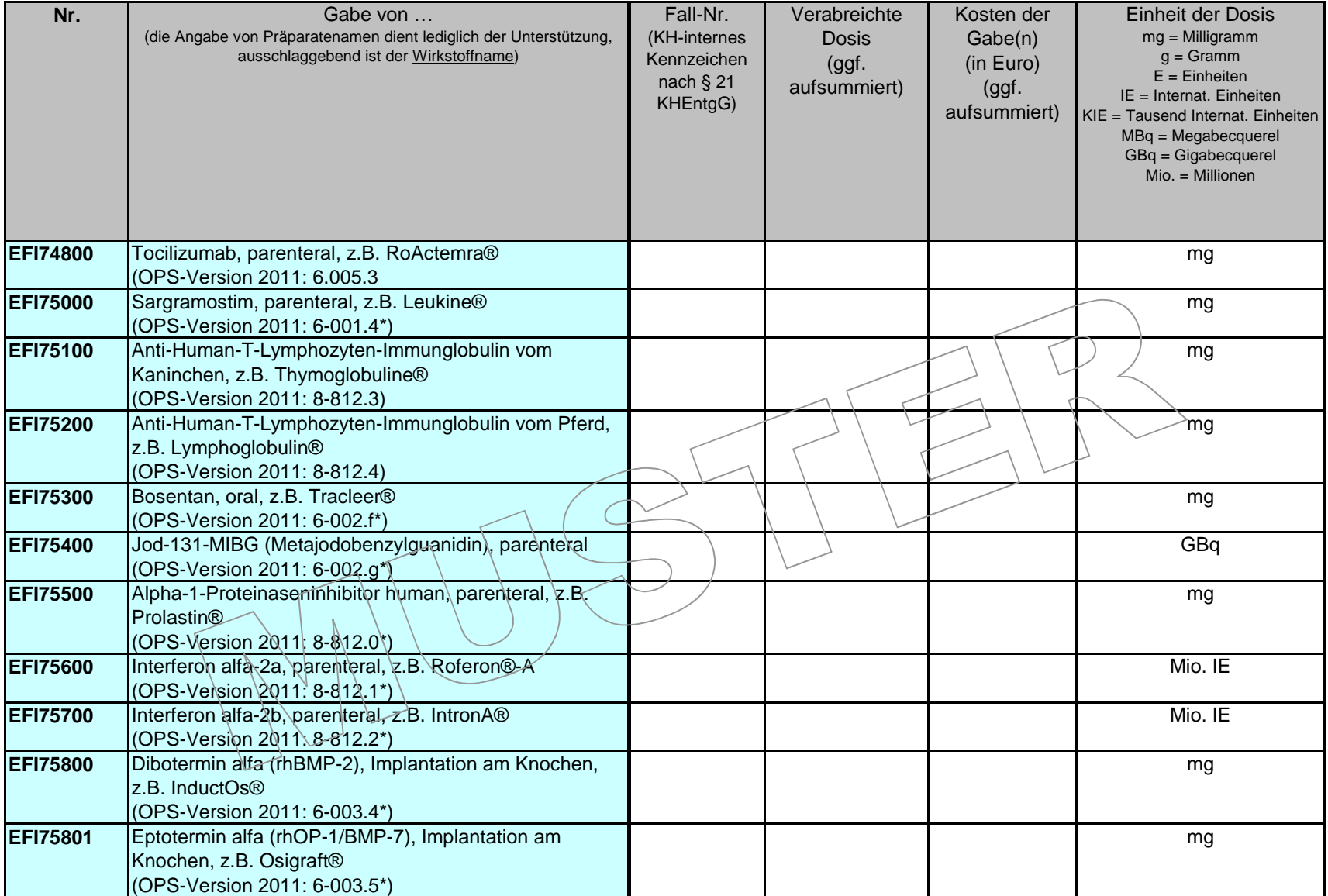

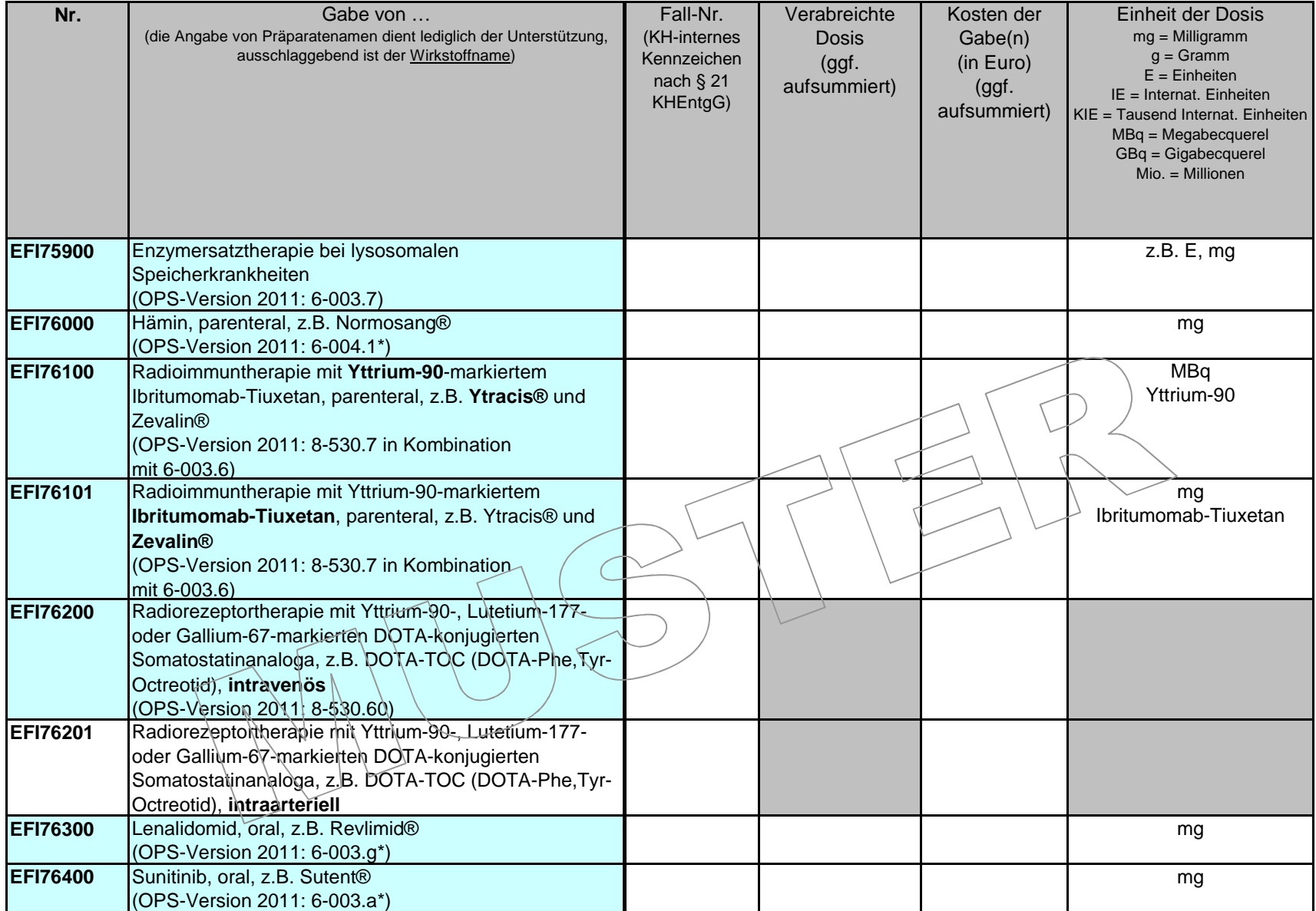

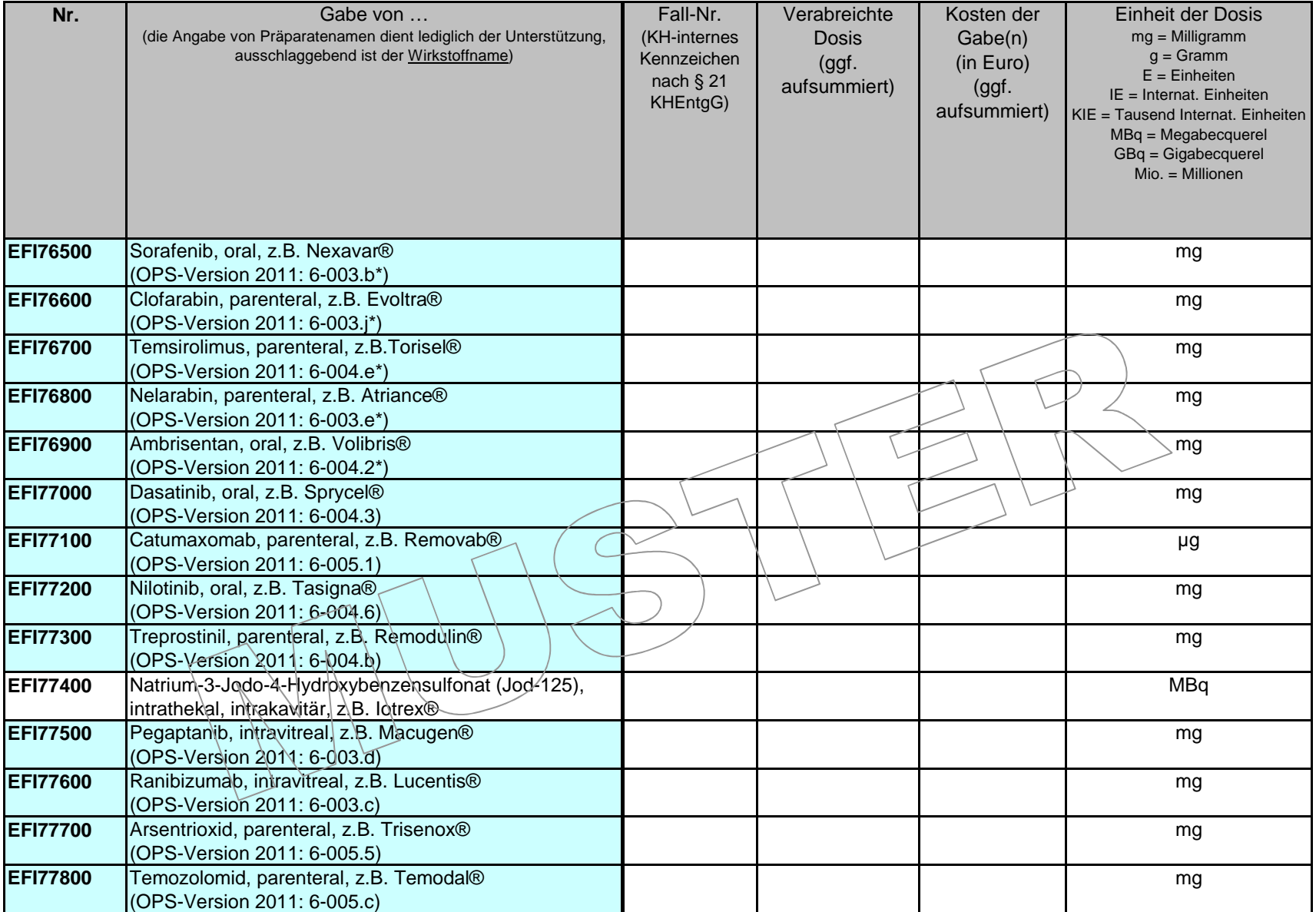

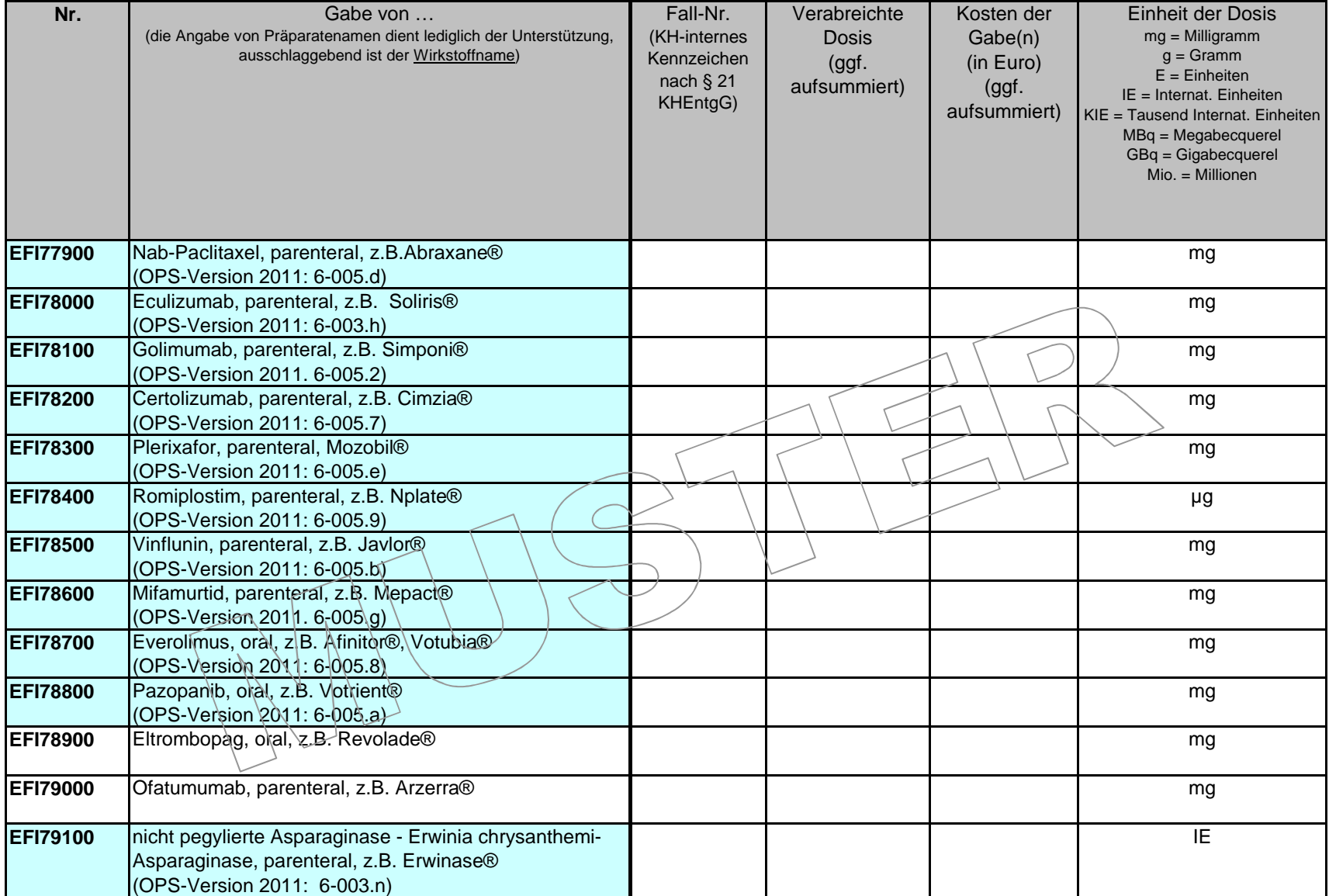

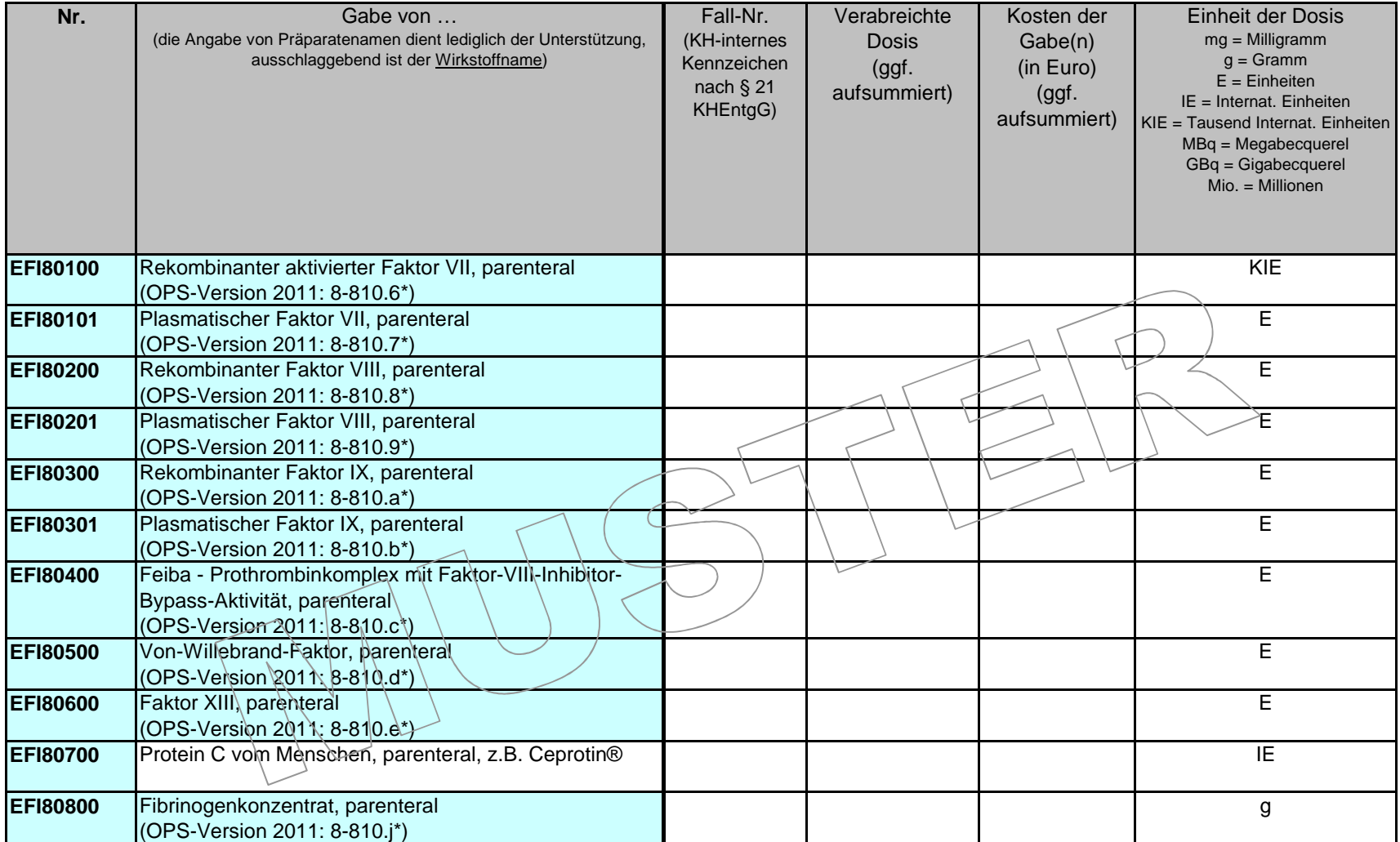

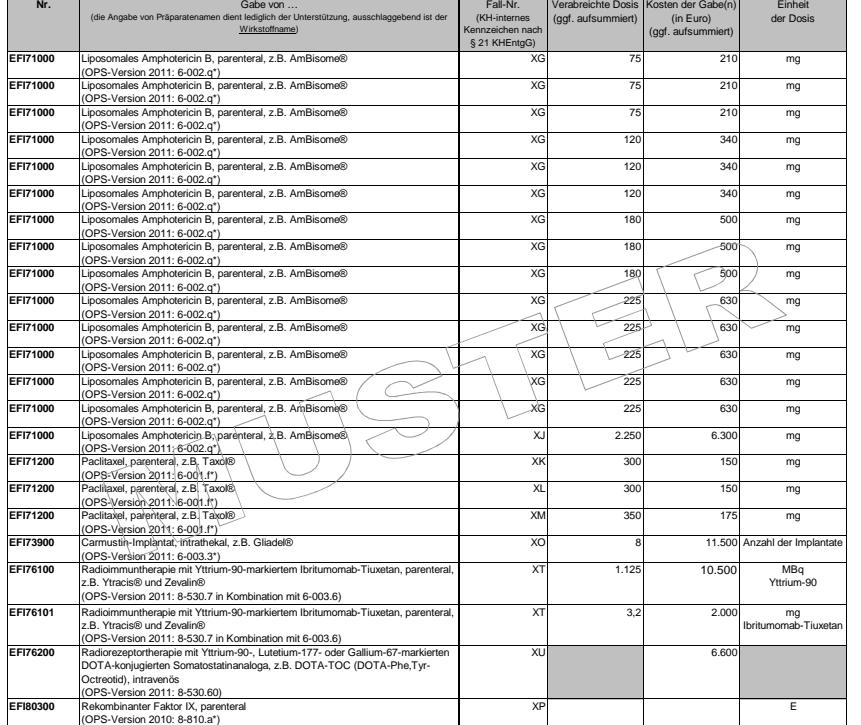

#### **Erläuterung der Beispiele zur Leistungserfassung**

Der Patient mit der Fall-Nr. XG erhält parenterale Gaben von liposomalem Amphotericin B an 14 Tagen eines stationären Aufenthaltes. Die Dosis wird schrittweise von Img/kg KG<br>auf 3mg/kg KG gesteiger bei einem Körpergewicht

Der Patient mit der Fall-Nr. XK (1. Aufenthalt) bzw. mit der Fall-Nr. XL (2. Aufenthalt) erhält während zwei verschiedener stationärer Aufenthalte jeweils eine parenterale Gabe Paclitaxel in einer Dosis von 300mg. Diese Menge ergibt sich aus einer Dosierungsanleitung von 175mg/m² KOF bei einer Körperoberfläche von 1,7m².

Der Patient mit der Fall-Nr. XM mit einer Körperoberfläche von 2m² dagegen erhält bei gleicher Dosierungsanleitung eine Dosis von 350mg, welche in die Spalte *Verabreichte Dosis* eingetragen wird.

Der Patient mit der Fall-Nr. XO erhält die Leistung "Carmustin-**Implantat,** intrathekal, z.B. (Gliadel®". Es werden 8 Implantate, die jeweils 7,7mg Carmustin enthalten, eingebracht.<br>In der Spalte *Verabreichte Dosis* wird

Der Patient mit der Fall-Nr. XT erhält eine Radioimmuntherapie mit **Yttrium-90-**markiertem Ibritumomab-Tiuxetan. Er erhält mit 1.125 MBq Yttrium-90-radiomarkiertes<br>Ibritumomab-Tiuxetan. Die Menge des verwendeten **Ibritumom** auszuweisen.

Der Patient mit der Fall-Nr. XU erhält eine Radiorezeptortherapie mit Yttrium-90-, Lutetium-177- oder Gallium-67-markierten DOTA-konjugierten Somatostatinanaloga, z.B.<br>DOTA-TOC (DOTA-Phe,Tyr-Octreotid). Für diese Leistung Dosis ist nicht erforderlich.

Dem Patient mit der Fall-Nr. XP wird während eines stationären Aufenthaltes einmal Rekombinanter Faktor IX transfundiert. Die Dosis und die Kosten dieser Gabe sind jedoch nicht dokumentiert.

**Anmerkung**: Die Angaben in der Spalte *Kosten der Gabe(n) (in Euro)* beruhen auf fiktiven Preisen.

# **Ausfüllhinweis für Verfahren ("Verfahren")**

### **Wichtige Hinweise**

- Senden Sie bitte in jedem Fall unabhängig davon, ob Sie die Leistungen erbringen das vollständige Excel-Dokument innerhalb der im Anschreiben vorgegebenen Frist verschlüsselt an die DRG-Datenstelle.
- Bitte verändern Sie den Dateinamen nicht. Die Lieferung kann nur anhand der IK-Nummer im Dateinamen dem jeweiligen Kalkulationskrankenhaus zugeordnet werden.
- •Bitte fügen Sie weder neue Spalten ein noch entfernen Sie Spalten. Dies kann eine technisch unterstützte Weiterverarbeitung der Dateien unmöglich machen und eine erneute Übermittlung der Daten erfordern.
- Bitte entfernen Sie vor dem Versenden sämtliche Formeln, Fixierungen, Filter oder weitere Strukturänderungen aus dem Dokument. •
- •Bitte beachten Sie, dass für ausgewählte Leistungen auch Kosteninformationen und Typ bzw. Modellbezeichnung anzugeben sind. Dies gilt nun für die Leistung "Implantation oder Wechsel eines **Neurostimulators" ebenso wie für die Leistung "Minimalinvasive Operationen an Herzklappen".**
- •Zur Verbesserung der Datenqualität sind die Leistungen, die eindeutig anhand eines im Datenjahr verschlüsselbaren OPS-Kodes detektierbar sind, farblich hinterlegt.
- **Das Tabellenblatt "Leistungsabfrage" entfällt.**

### **Tabellenblatt** *Leistungserfassung*

Im Tabellenblatt *Leistungserfassung* sind Verfahren mit der entsprechenden Leistungsbeschreibung einzeln nummeriert unter einer entsprechenden Rubrik-Bezeichnung aufgeführt. Für diejenigen Leistungen, welche im Datenjahr anhand von OPS-Kodes zu identifizieren sind, sind die zutreffenden OPS-Kodes der Version 2011 angegeben. Es ist jedoch zu beachten, dass hier im Regelfall zusätzliche Leistungsangaben abgefragt werden, beispielsweise die genaue Anzahl von Implantaten oder die exakte Dauer eines kontinuierlichen Verfahrens. Der OPS-Kode dient somit lediglich der leichteren

Identifizierung der Fälle, die überhaupt die angegebene Leistung erhalten haben.

Für andere Leistungen bezieht sich die inhaltliche Beschreibung in der Spalte Leistungsbeschreibung teilweise explizit auf die Definition von Kodes aus dem OPS Version 2012 (Zusatz: "gem. OPS-Version 2012:…"), welche entsprechend zu beachten ist.

Wurde eine Leistung im Datenjahr erbracht, machen Sie bitte für jeden Fall und jede Leistung (also pro Zeile) folgende Angaben:

- Leistungsbezeichnung mit EFX-Nummer (z.B. "EFX10100"),
- •Fallnummer (Krankenhaus-internes Kennzeichen in den DRG-Daten nach § 21 KHEntgG)
- •Anzahl der während eines stationären Aufenthaltes erbrachten Leistungseinheiten (gemäß Spalte H *Leistungseinheit*)
- •Kosten des Implantats (nur anzugeben bei EFI10100-EFI10128 bzw. EFI10200-EFI10212). Geschwärzte Spalten sind für das entsprechende Verfahren nicht auszufüllen.
- •Typ oder Modellbezeichnung (nur anzugeben bei EFI10100-EFI10128 bzw. EFI10200-EFI10212). Geschwärzte Spalten sind für das entsprechende Verfahren nicht auszufüllen.

Sollte die Angabe der Anzahl der erbrachten Leistungseinheiten nicht möglich sein, bitten wir Sie, zumindest die Fallnummer einzutragen. Es ist jedoch zu beachten, dass der Aspekt der Vollständigkeit der Angaben im Hinblick auf die Vergütung der ergänzenden Datenbereitstellung zunehmend berücksichtigt wird.

Für die nachfolgende Bearbeitung im InEK ist es erforderlich, dass j<u>ede Zeile mit der der Leistung entsprechenden Nummer (z.B. "EFX10100") gekennzeichnet</u> ist.

Bitte tragen Sie in die Spalte *Anzahl der erbrachten Leistungseinheiten* nur eindeutige Zahlen (keine Intervallangaben) ein. In diese Spalten darf kein Text eingetragen werden.

Durchführung: Wenn mehrere Fälle ein bestimmtes Verfahren erhalten haben, wird die entsprechende Zeile so oft wie benötigt kopiert, so dass in den Spalten A, B, C, D und H bei allen Fällen die gleiche Angabe enthalten ist. Vermeiden Sie dabei vor allem das "Hochzählen" der EFX-Nummern bedingt durch die Auto-Ausfüllfunktion in der Excel-Datei.

Zur Veranschaulichung der Vorgehensweise beachten Sie bitte die Einträge im Tabellenblatt *Beispiel Leist.erfassung*.

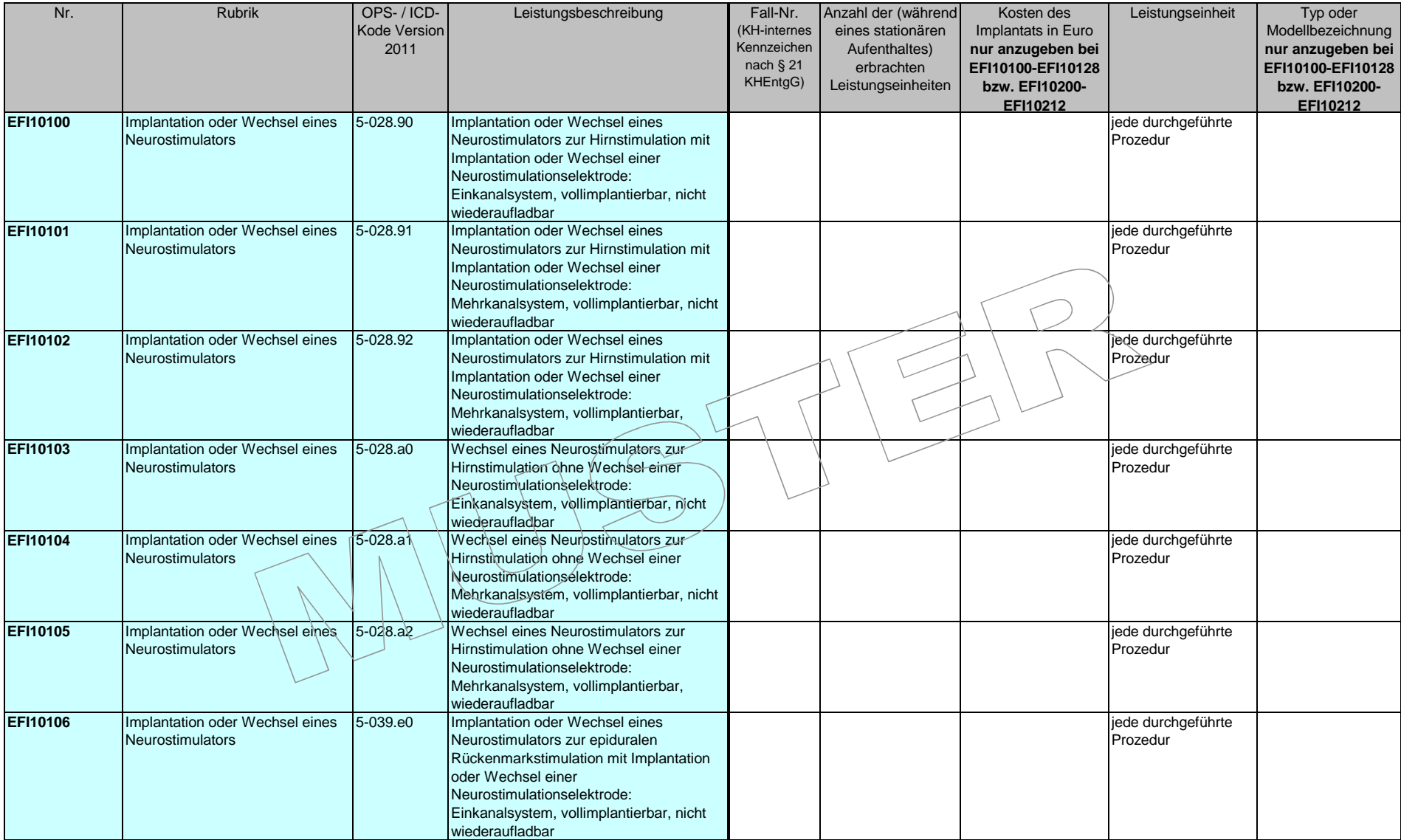

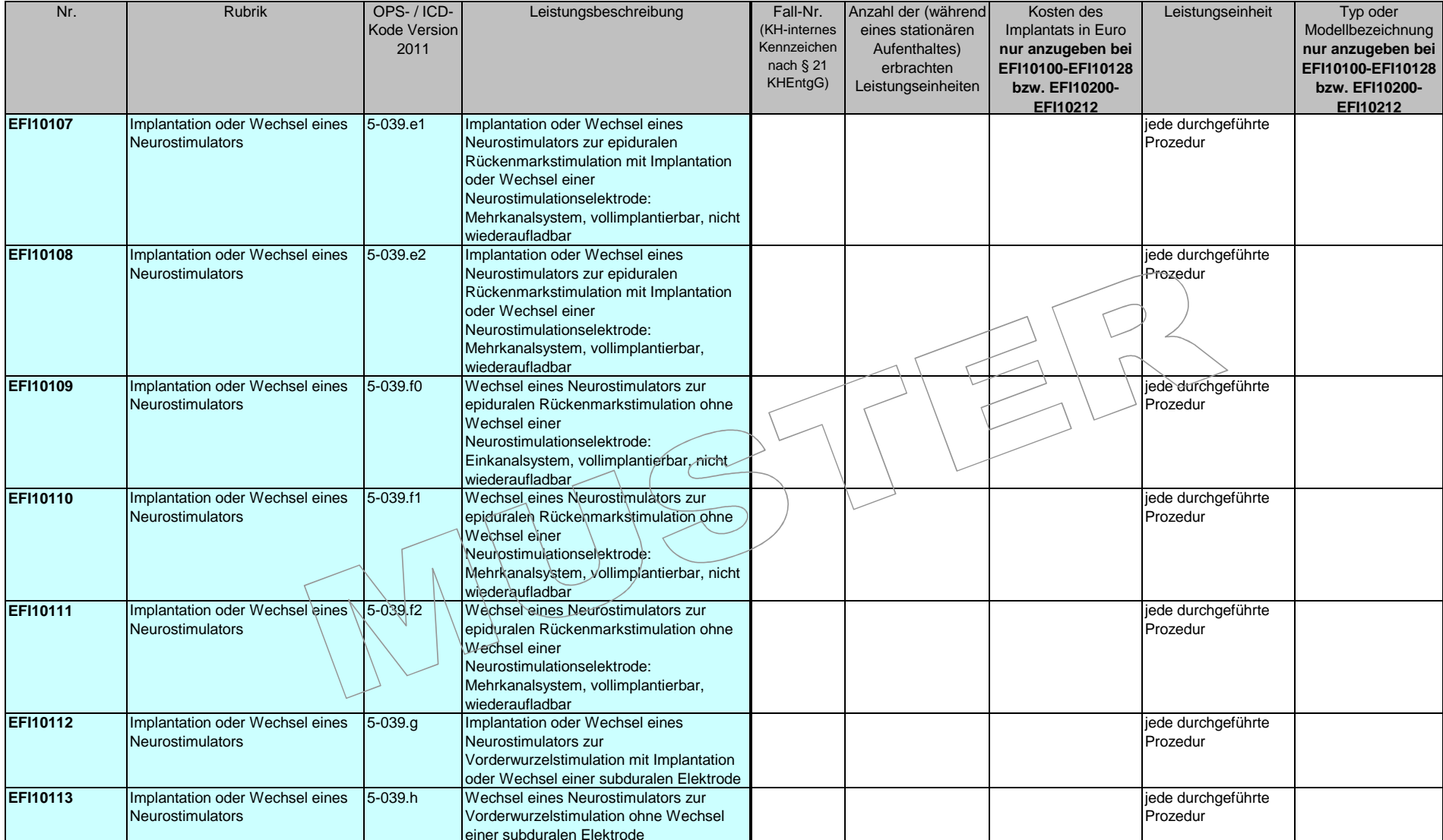

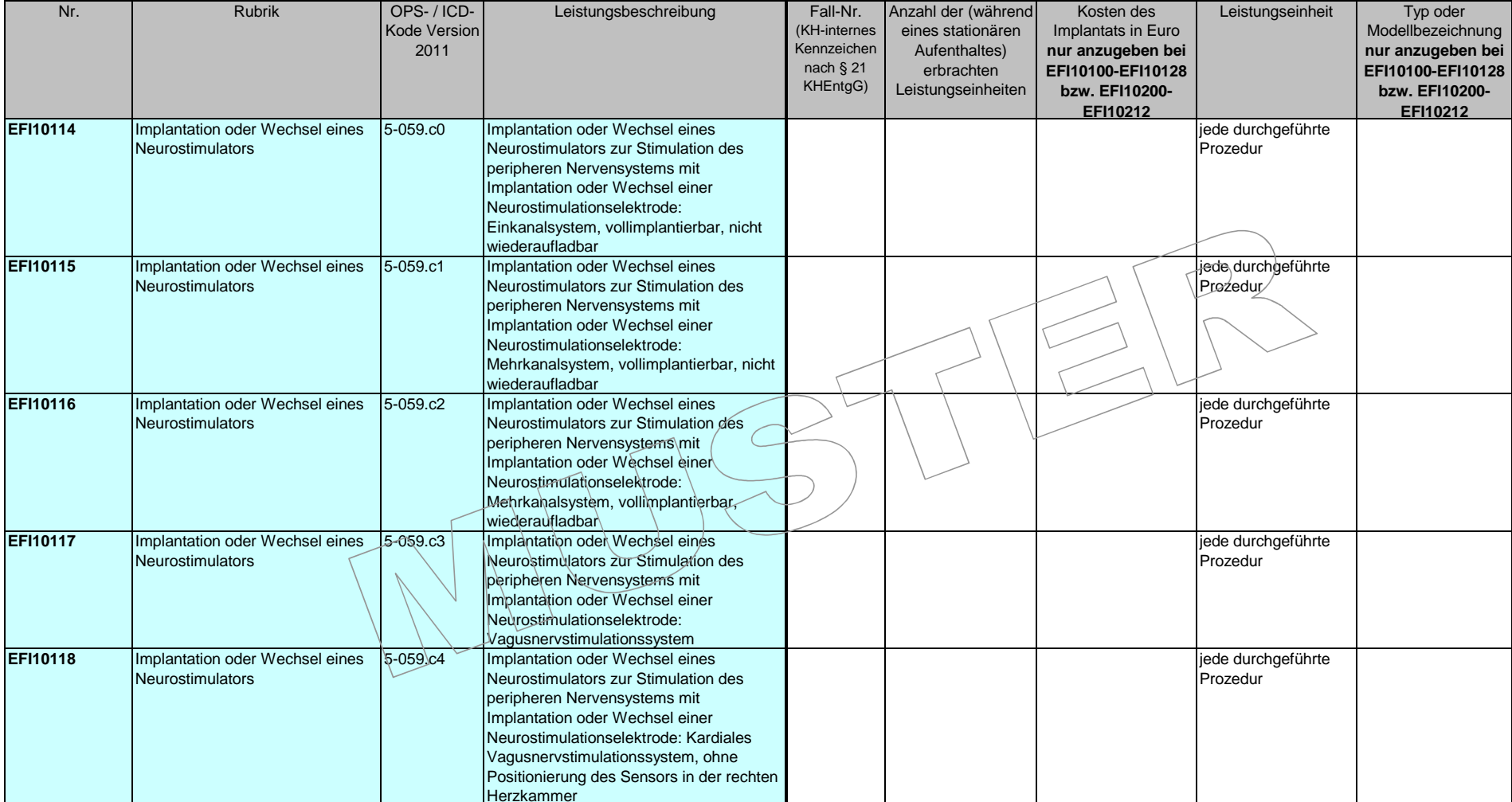

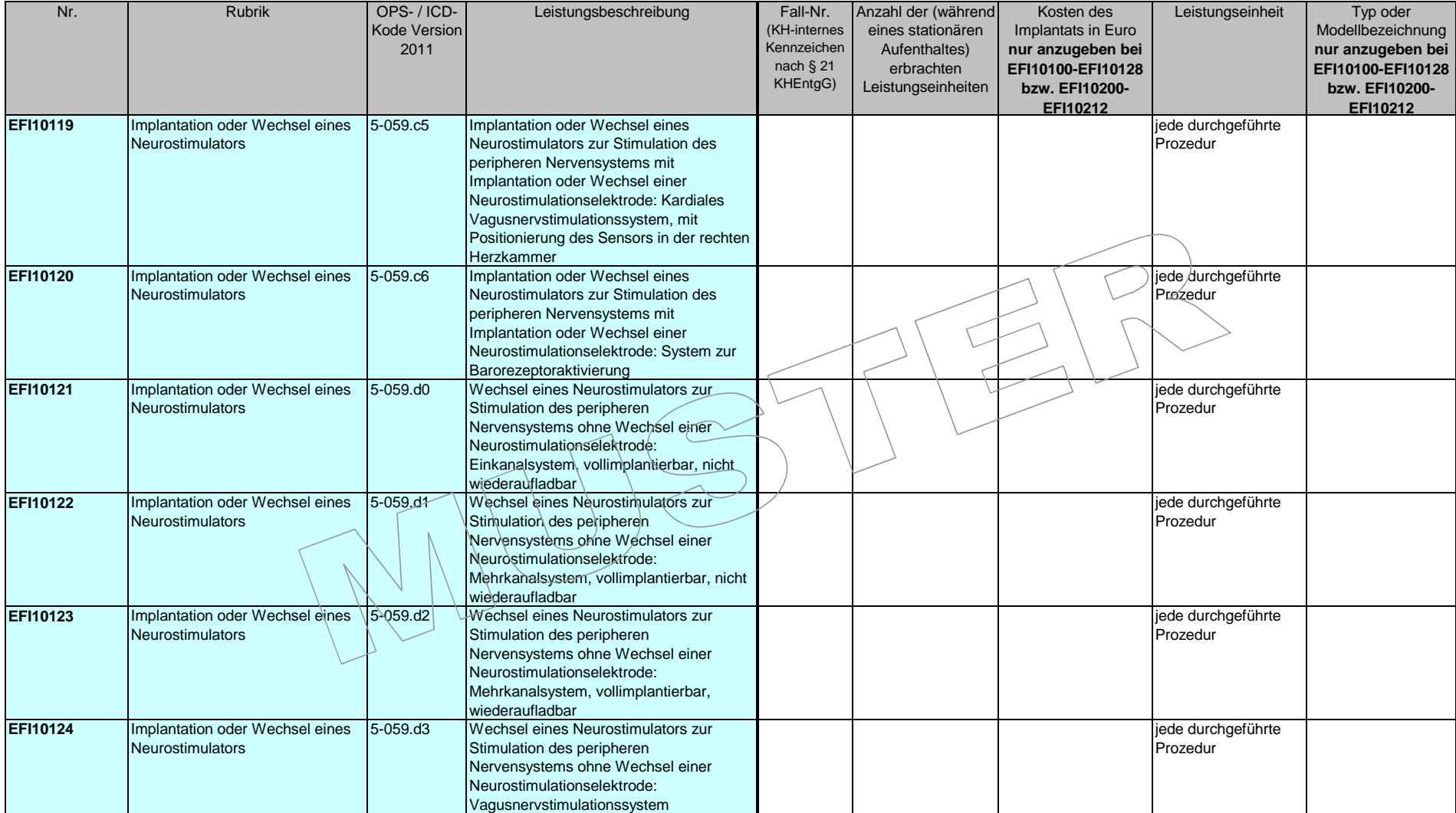

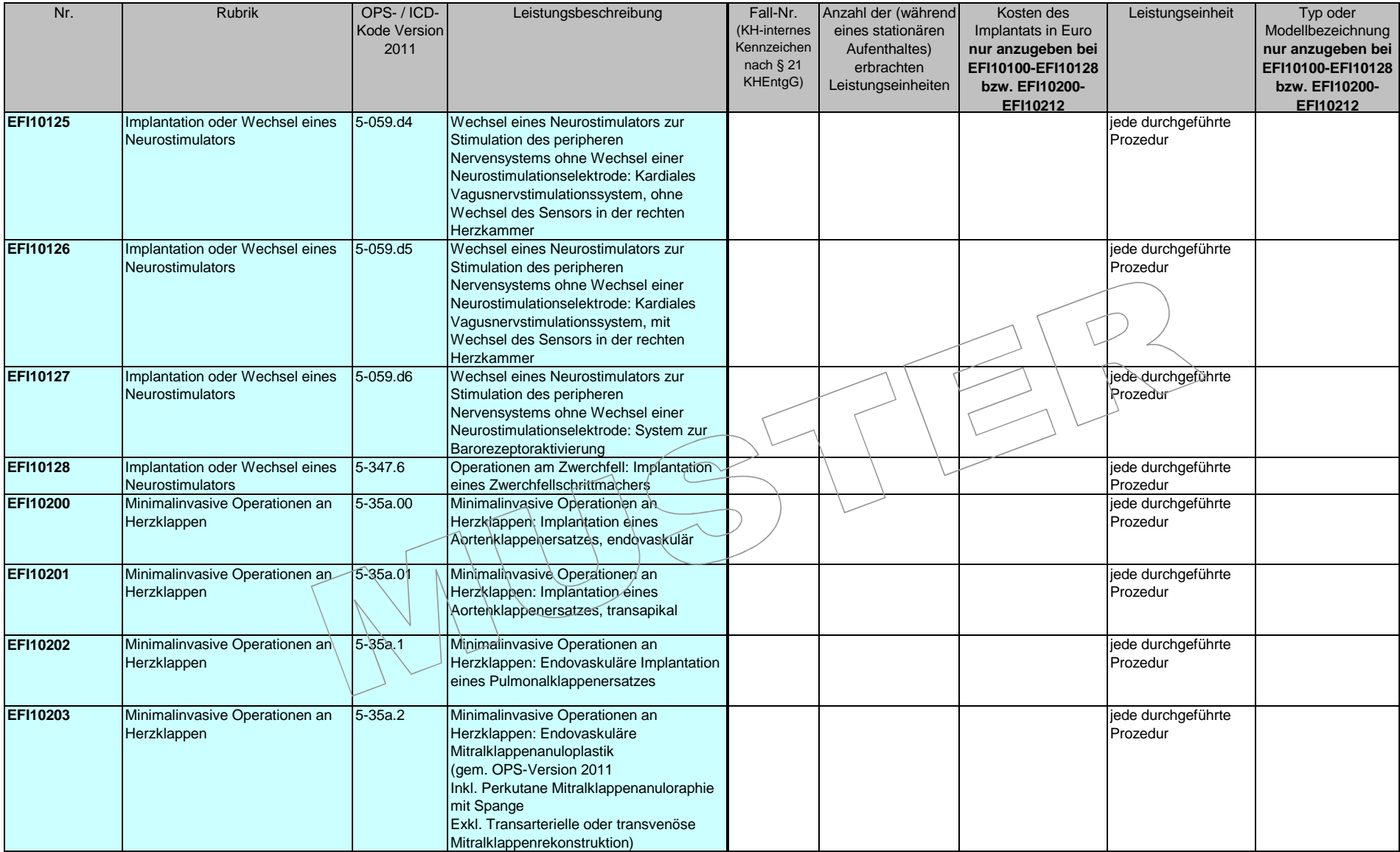

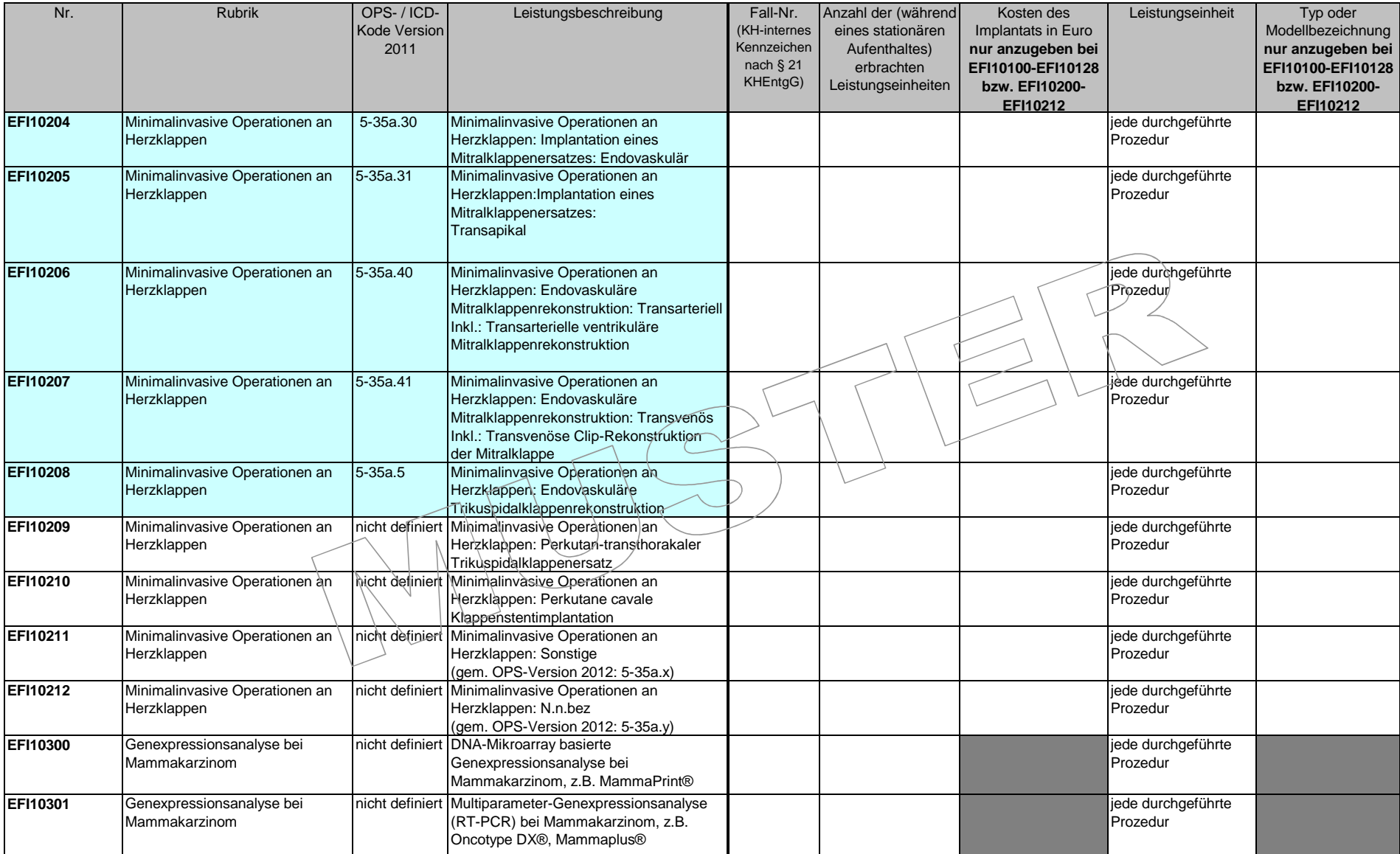

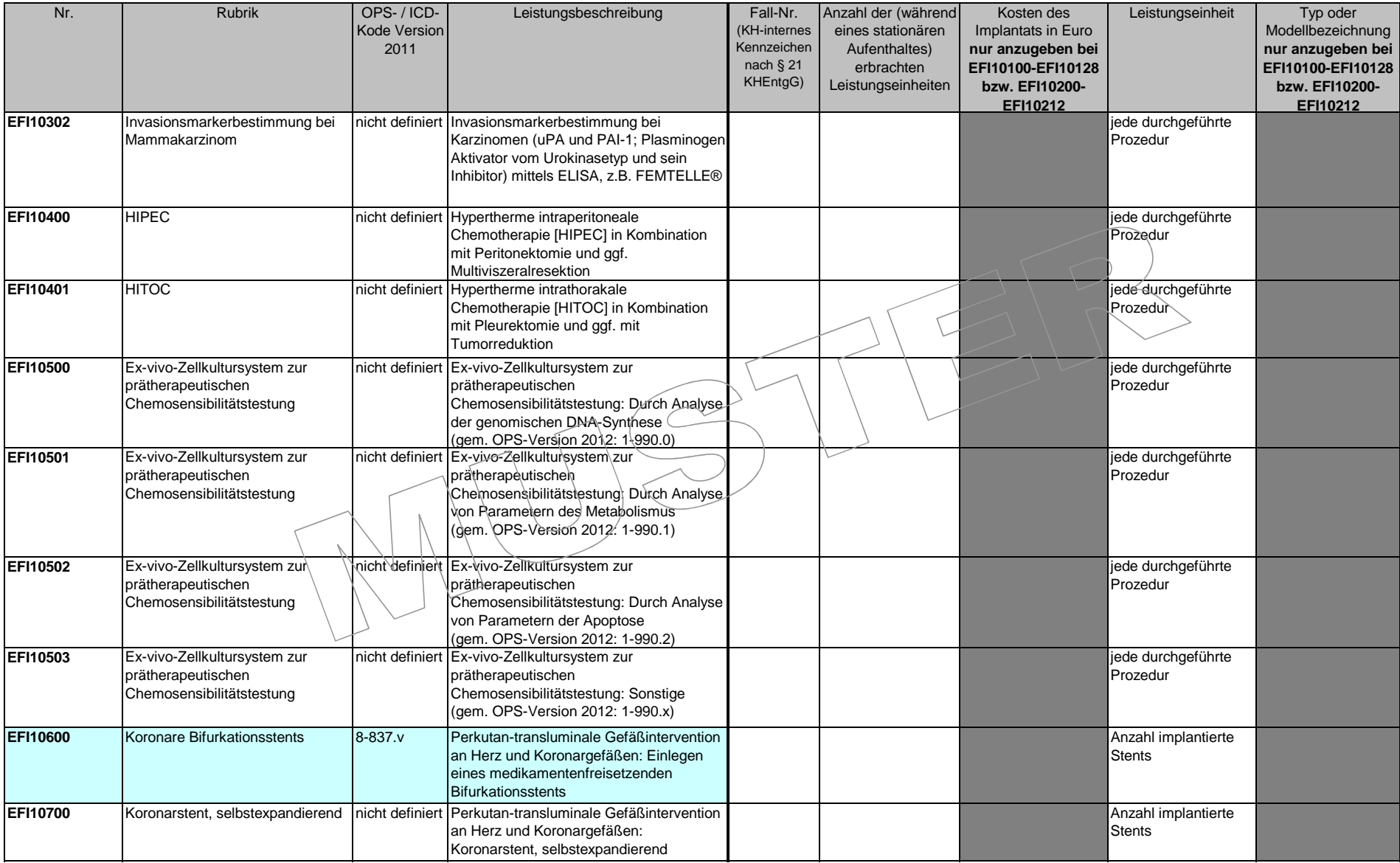

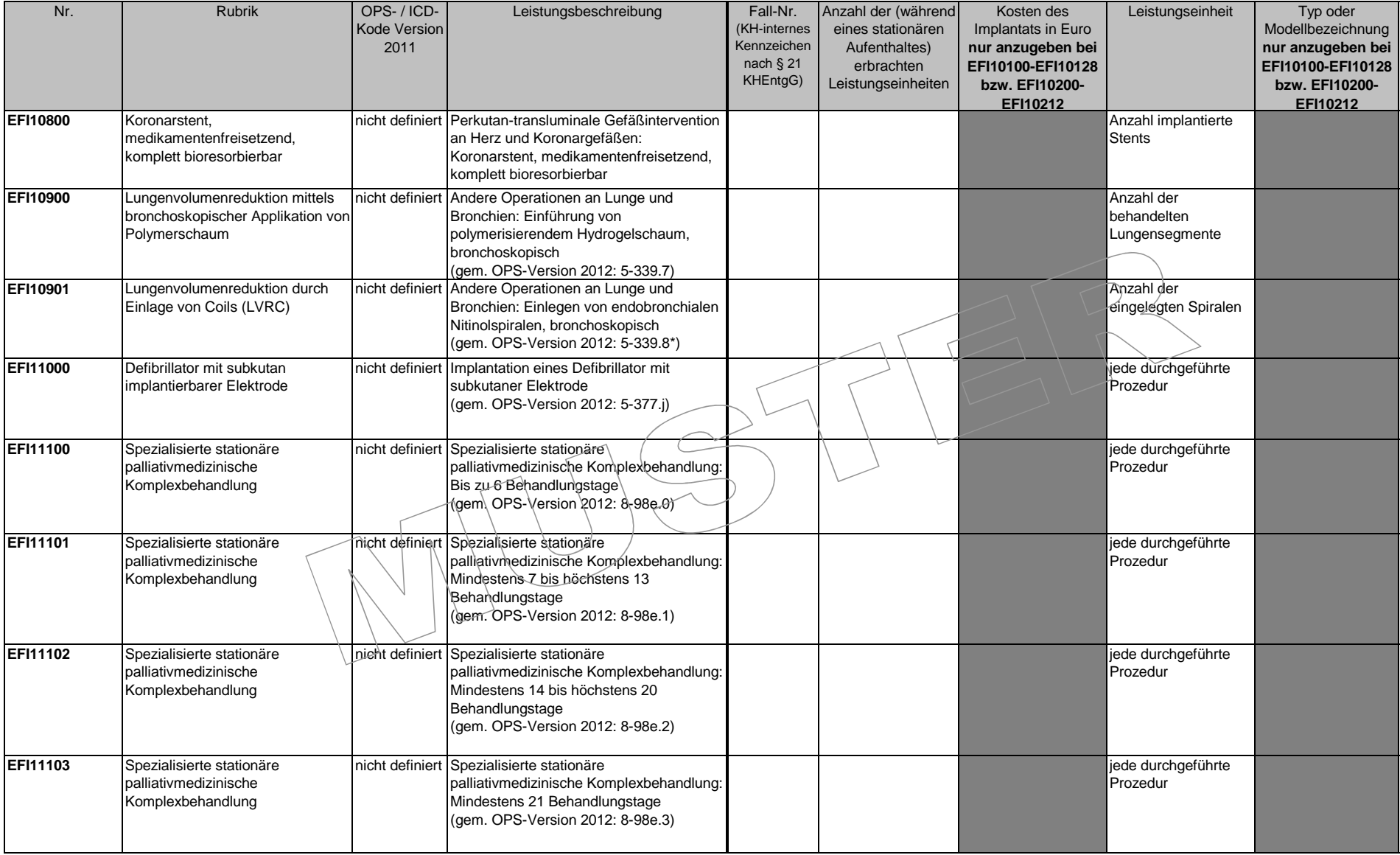

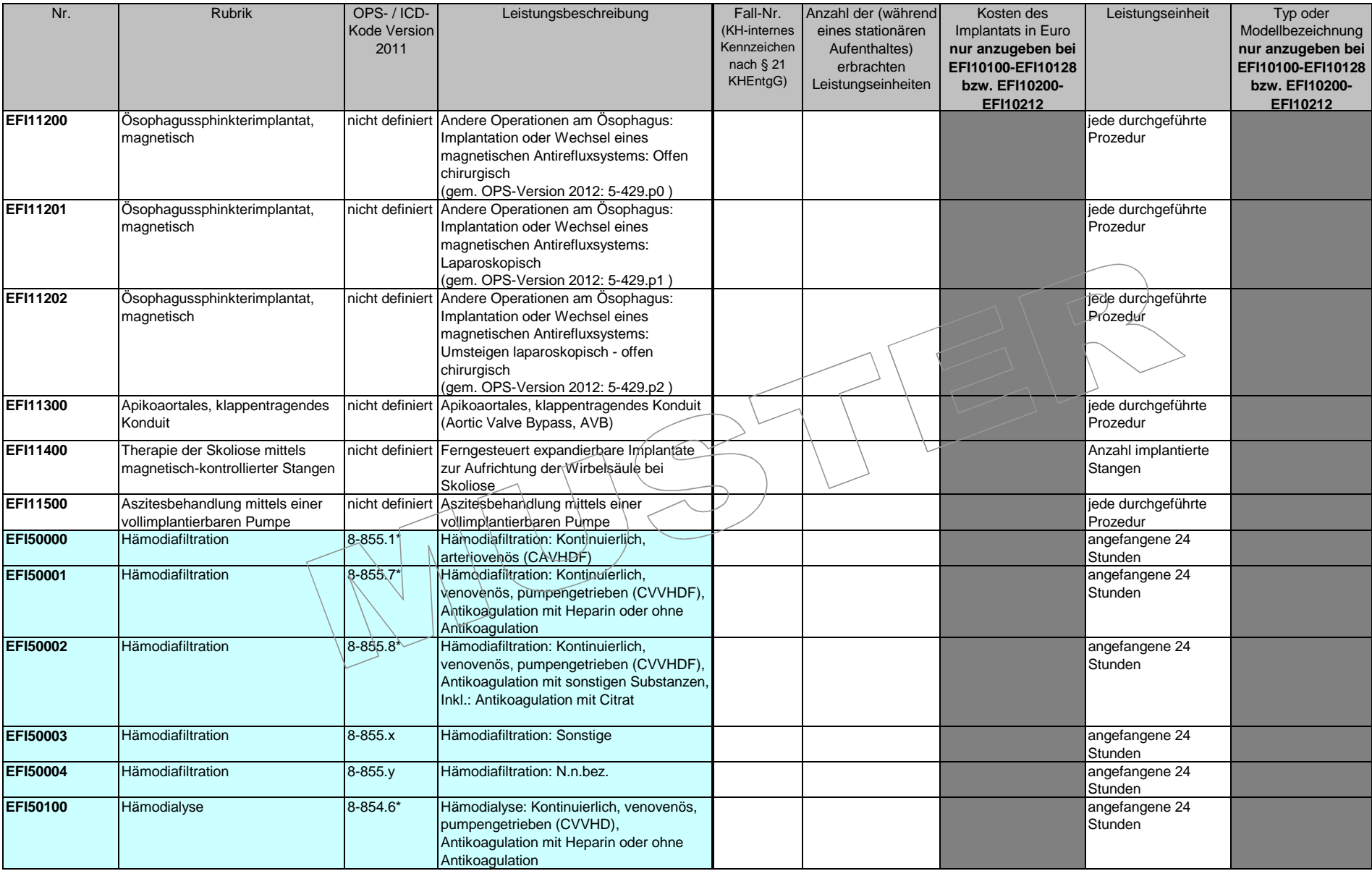

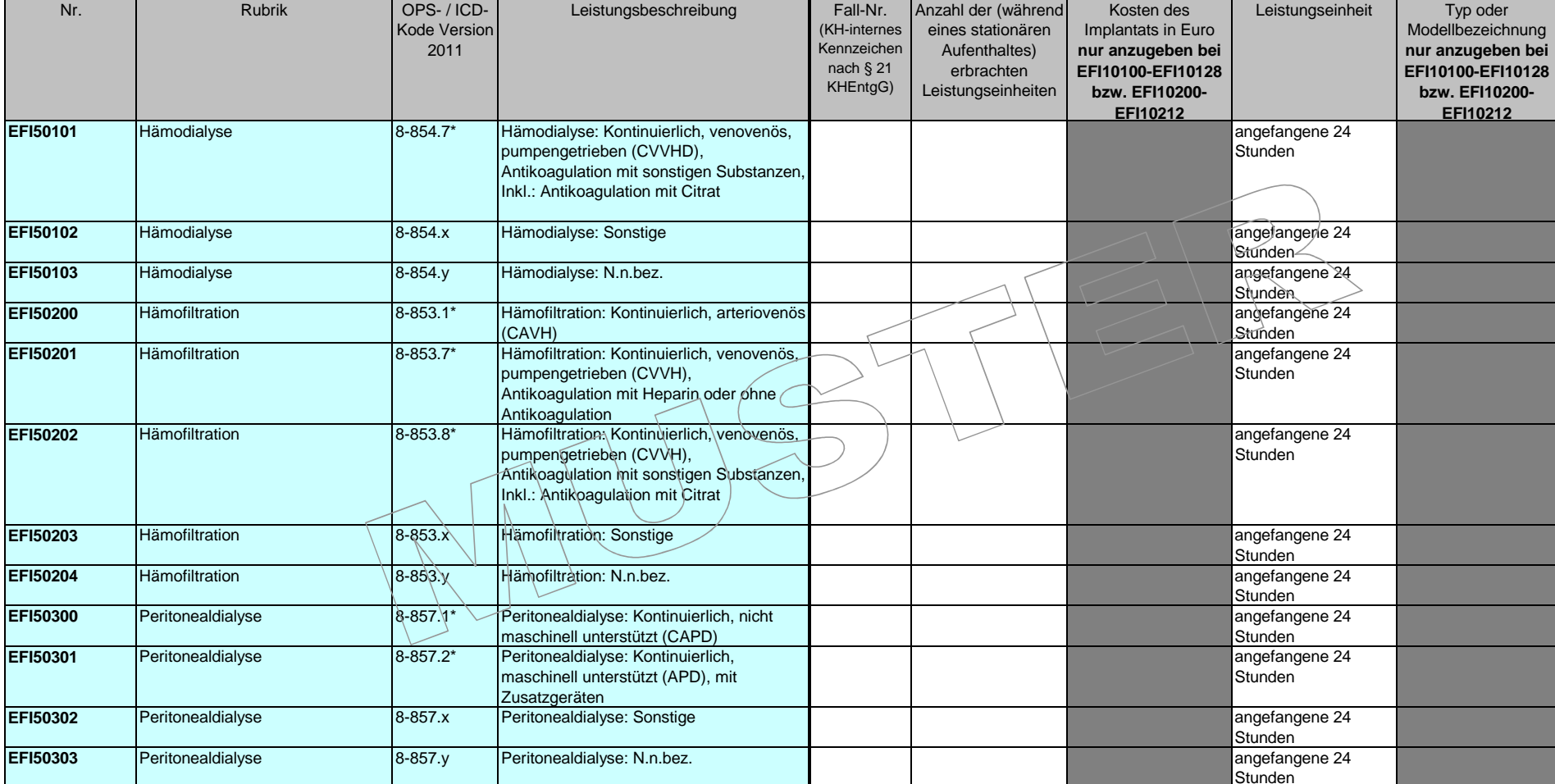

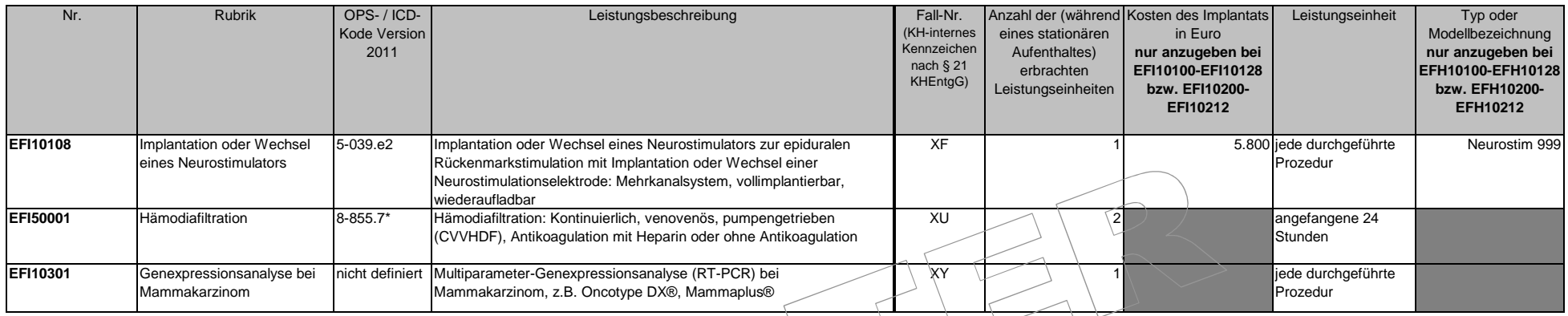

# **Erläuterung der Beispiele zur Leistungserfassung**

Der Patient mit der Fall-Nr. XF erhielt im Jahr 2011 einen Neurostimulator zur epiduralen Rückenmarkstimulation vom Typ "Neurostim 999" (EFI10108) mit Implantatkosten von 5.800€. In der Spalte F wird die Anzahl der erbrachten Leistungseinheiten mit "1" angegeben. Zusätzlich ist hier die Angabe der Kosten für dieses Implantat in der Spalte G sowie die Angabe des Typs oder der Modellbezeichnung des Neurostimulators in Spalte I notwendig.

Die Leistung EFI50001 "Hämodiafiltration: Kontinuierlich, venovenös, pumpengetrieben (CVVHDF), Antikoagulation mit Heparin oder ohne Antikoagulation" unter der Rubrik "Hämodiafiltration" wurde im Jahr 2011 bei dem Patienten mit der Fall-Nr. XU-erbracht. Dieser ist während eines stationären Aufenthaltes einmal für 12 Stunden und während desselben stationären Aufenthaltes ein weiteres Mal für 20 Stunden dialysiert worden. Daraus ergeben sich in der Summe 32 Stunden – entsprechend zwei Leistungseinheiten à angefangene 24 Stunden.

Der Patient mit der Fall-Nr. XY hat die Leistung EFI10301 "Multiparameter-Genexpressionsanalyse (RT-PCR) bei Mammakarzinom" einmal erhalten.

**Anmerkung**: Die Angaben in der Spalte *Kosten des Implantats (in Euro)* beruhen auf fiktiven Preisen.